Name, Vorname: . . . . . . . . . . . . . . . . . . . . . . . . . . . . . . . . . . . . . . . . . . . . . . . . . . . . . . . . . . . . .

Legi-Nummer: . . . . . . . . . . . . . . . . . . . . . . . . . . . . . . . . . . . . . . . . . . . . . . . . . . . . . . . . . . . . .

Die Note des Midterms geht dann und nur dann zu 30% in Ihre Informatik II Basisprüfungsnote ein, wenn es Ihnen zum Vorteil gereicht.

### **Allgemeine Richtlinien: General guidelines:**

- 1. Dauer der Prüfung: 75 Minuten. The Samma Basic Exam duration: 75 minutes.
- 2. Erlaubte Unterlagen: Wörterbuch (für gesprochene Sprachen). 4 A4 Seiten handgeschrieben oder ≥ 11pt Schriftgrösse.
- 3. Benützen Sie einen Kugelschreiber (blau oder schwarz) und keinen Bleistift. Bitte schreiben Sie leserlich. Nur lesbare Resultate werden bewertet.
- 4. Lösungen sind direkt auf das Aufgabenblatt in die dafür vorgesehenen Boxen zu schreiben (und direkt darunter, falls mehr Platz benötigt wird). Ungültige Lösungen sind deutlich durchzustreichen! Korrekturen bei Multiple-Choice Aufgaben bitte unmissverständlich anbringen! Lösungen auf Notizblättern werden nicht berücksichtigt.
- 5. Es gibt keine Negativpunkte für falsche Antworten. There are no negative points for false answers.
- 6. Störungen durch irgendjemanden oder irgendetwas melden Sie bitte sofort der Aufsichtsperson.
- 7. Wir sammeln die Prüfung zum Schluss ein. Wichtig: stellen Sie unbedingt selbst sicher, dass Ihre Prüfung von einem Assistenten eingezogen wird. Stecken Sie keine Prüfung ein und lassen Sie Ihre Prüfung nicht einfach am Platz liegen. Dasselbe gilt, wenn Sie früher abgeben wollen: bitte melden Sie sich lautlos, und wir holen die Prüfung ab. Vorzeitige Abgaben sind nur bis 15 Minuten vor Prüfungsende möglich.
- 8. Wenn Sie zur Toilette müssen, melden Sie dies einer Aufsichtsperson durch Handzeichen.
- 9. Wir beantworten keine inhaltlichen Fragen während der Prüfung. Kommentare zur Aufgabe schreiben Sie bitte auf das Aufgabenblatt.

The midterm grade contributes 30% to your Informatik II grade of the Basisprüfung, if and only if it provides a benefit for you.

Permitted examination aids: dictionary (for spoken languages). 4 A4 pages hand written or  $> 11$  pt font size

Use a pen (black or blue), not a pencil. Please write legibly. We will only consider solutions that we can read.

Solutions must be written directly onto the exam sheets in the provided boxes (and directly below, if more space is needed). Invalid solutions need to be crossed out clearly. Provide corrections to answers of multiple choice questions without any ambiguity! Solutions on extra sheets will not be considered.

If you feel disturbed by anyone or anything, let the supervisor of the exam know immediately.

We collect the exams at the end. Important: you must ensure that your exam has been collected by an assistant. Do not take any exam with you and do not leave your exam behind on your desk. The same applies when you want to finish early: please contact us silently and we will collect the exam. Handing in your exam ahead of time is only possible until 15 minutes before the exam ends.

If you need to go to the toilet, raise your hand and wait for a supervisor.

We will not answer any content-related questions during the exam. Please write comments referring to the tasks on the exam sheets.

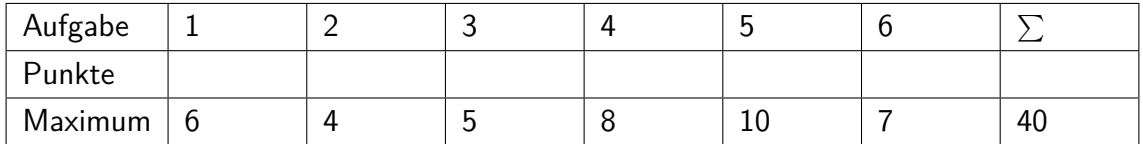

### **1 Code Lesen (6 Punkte)**

Beschreiben Sie in den folgenden Boxen jeweils in Worten, was die darunter stehende Funktion macht. Beschreiben Sie nicht die einzelnen Schritte sondern die Bedeutung.

Provide in the following boxes what the functions are doing. Do not describe the single steps but rather the meaning.

2 P

2 P

2 P

(a)

```
// pre: non-null array a
static boolean P(int[] a, int b){
 int r = a.length;
 while (r > 0){
     if (a[--r] == b) {return true;}
 }
 return false;
}
```
(b)

```
// pre: n > = 0static int S(int n){
    int r = 0;
   for (int i = 1; i \le n; ++i){
        if (n \n% i == 0) { r += i; }
    }
    return r;
}
```
(c)

```
// pre: a, b > 0static int P(int a, int b){
 if (b == 0){
     return 1;
 }
 return a * P(a,b-1);
}
```
### **2 Code Schreiben (4 Punkte)**

Vervollständigen Sie folgende Funktion so, dass sie die Elemente des Array Parameters a umdreht. Verwendungsbeispiel:

float  $[$ ]  $a = \{1, 2, 3, 4\};$  $R(a)$ ; // now a is  $\{4,3,2,1\}$ 

static void R(float[] a){ int  $l = 0$ ; int u = a.length-1;

Complement the following function such that it reverses the elements of the array parameter a. Application example:

}

## **3 Asymptotisches Verhalten (5 Punkte)**

Sortieren Sie die folgenden Funktionen von links nach rechts so, dass wenn *f* links von *g* steht, dann gilt *f* ∈ *O*(*g*). Folgende Funktionen stehen zum Beispiel in korrekter Ord- ${\sf numg: } n^3, n^5, n^n.$ 

Sort the following functions from left to right such that: if function *f* is left of function *g* then  $f \in O(g)$ . The following functions, for example, are ordered correctly:  $n^3, n^5, n^n$ .

 $n^n, n^2 + 5 \cdot n, n \log n, 3 \cdot n, (\log n)^2, \log(n^2), 2^n,$ √  $n^5, 10$  Sei für diese Aufgabe folgende Listknoten-Klasse gegeben:

Let for this task be the following listnode class be given:

```
public class ListNode{
   ListNode next;
   int value;
   ListNode (int v, ListNode n){
       value = v; next = n;
   }
}
```
Es sei eine verkettete Liste von Knoten gegeben. Das Ende der Liste ist durch einen Null-Knoten gegeben. Beispiel:

Assume a linked list of node elements. The end of the linked ist is provided by a null-node. Example:

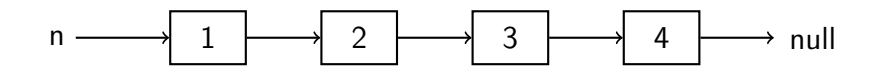

Die folgende rekursive Funktion gibt die Werte der Knoten aus, startend beim gegebenen Knoten *n* bis zum Ende der verketteten Liste.

```
void Output(ListNode n){
 if (n != null){
   System.out.println(n.value);
   Output(n.next);
 }
}
```
(a) Vervollständigen Sie den folgenden Code so, dass die Werte in umgekehrter Reihenfolge ausgegeben werden. Verwenden Sie Rekursion!

The following recursive function outputs the node's values, starting from the given node element *n* and traversing to the end of the linked list.

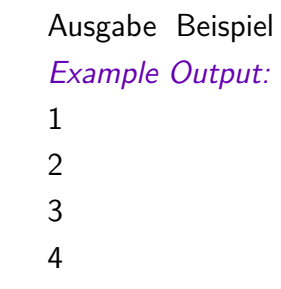

Complement the following Code such that the values in the list are output in reversed order. Use recursion! 4 P

# void OutputR(ListNode n){ }

Ausgabe Beispiel Example Output: 4 3 2 1

5 P

(b) Nachfolgend sehen Sie eine (korrekte) Implementation einer Listenklasse, mit Operationen out, empty und append. Jemand behauptet, dass die Implementation mancher Operationen einfacher wird, wenn die Liste am Anfang immer mit einem nicht-leeren (Wächter-) Element beginnt und schlägt daher die danach folgende SentinelListe vor. Vervollständigen Sie also die Methoden der SentinelListe so, dass die beiden Klassen List und SentinelList dieselbe Semantik aufweisen.

In the following you see a (correct) implementation of a list class with operations out, empty and append. Someone claims that the implementation of some operations becomes simpler when the list always starts with a non-empty (sentinel) element. Therefore he proposes the following SentinelList. Complement the methods of the SentinelList such that both classes List and SentinelList provide the same semantics.

Vervollständigen Sie die Methoden der SentinelListe auf der rechten Seite so, dass die beiden Klassen List und SentinelList dieselbe Semantik aufweisen. Complement the methods of the SentinelList on the right page such that both classes List and SentinelList provide the same semantics. class List{ ListNode head; List(){ head =  $null;$  } // post: outputs the list content (first in, first out) public void out(){ ListNode n = head; while  $(n != null)$ { System.out.print(n.value + " ");  $n = n.next;$ } } // post: returns if the list is empty public boolean empty(){ return head == null; } // post: appends a new node with value at the end of the list public void append(int value){ if (head  $== null)$ { head = new ListNode(value, null); return; } ListNode p = head; while  $(p.next != null)$ { p = p.next; } p.next = new ListNode(value,null); } }

```
class SentinelList{
 ListNode head;
 SentinelList(){
   head = new ListNode(0, null); // head = sentinel
 }
 // post: outputs the list content (first in, first out)
 public void out(){
    ListNode n = head.next;
    while (n != null){
        System.out.print(n.value + " ");
       n = n.next;
    }
 }
 // post: returns if the list is empty
 public boolean empty(){
 }
 // post: appends a new node with value at the end of the list
 public void append(int value){
```
} }

# **5 Algorithmen (10 Punkte)**

(a) Erklären Sie mit Ihren eigenen Worten kurz, wie der Algorithmus Quickselect zur Suche des *k*-kleinsten Elementes in einem unsortierten Array funktioniert. Hinweis: Pivot Element.

Explain with your own words shortly, how the algorithm QuickSelect for searching the *k*-smallest element in an unsorted array works. Hint: pivot element. 4 P (b) Geben Sie asymptotisch scharfe Schranken an (Landau-Notation!) für die Anzahl Vergleichsoperationen für folgende Algorithmen. Die Eingabegrösse oder Datenlänge ist *n*.

Provide asymptotic tight bounds (Landau-Notation) for the number of comparison operations for the following algorithms. The input size or data length is *n*. 6 P

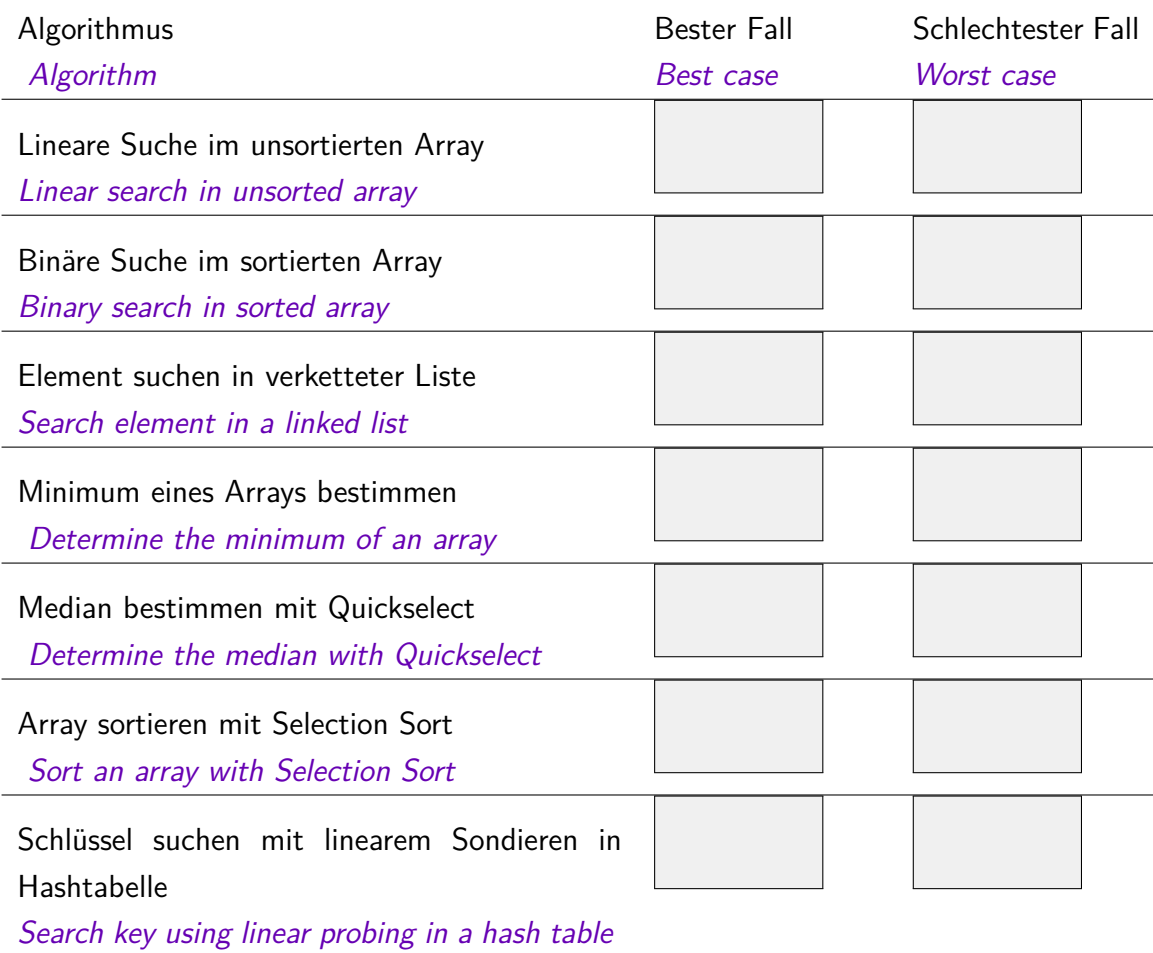

### **6 Der Elefant (7 Punkte)**

Ein Elefant hat einen Lieblingstrampelpfad, auf dem er sich permanent aufhält. Jede Minute bewegt sich der Elefant bis zu zwei Schritte nach vorne  $(+1, +2)$  oder zurück (-1,-2) oder er bleibt stehen (0). Der folgende Vektor *P* gibt die entsprechenden Wahrscheinlichkeiten an:

> *Schritte* −2 −1 0 1 2 *W ahrscheinlichkeit* 0*.*1 0*.*1 0*.*4 0*.*3 0*.*1

Vervollständigen Sie folgenden Code, so dass er das Verhalten des Elefanten simuliert und die Endposition des Elefanten nach einem Tag ausgibt.

Schreiben Sie Ihren Code so, dass er auch für ein *P* mit anderer Grösse funktionieren würde. Zum Beispiel könnte *P* alternativ 7 Einträge haben für Bewegungen von maximal 3 Schritten nach vorne oder zurück. Wenn Sie nicht wissen, wie das geht, schreiben Sie die statische Variante hin, das gibt auch Punkte (aber weniger).

An elefant has a favourite trail that it stays on permanently. Every minute the elefant moves maximally two steps forwards  $(+1, +2)$  or backwards  $(-1, -2)$  or he stays still (0). The following vector *P* provides the respective probabilities:

> *Steps* −2 −1 0 1 2 *P robability* 0*.*1 0*.*1 0*.*4 0*.*3 0*.*1

Complement the following code such that it simulates the behavior of the elefant and outputs the end position of the elefant after one day. Write the sample function such that it would also work for a *P* with a different size. For example: *P* could alternatively have 7 entries for moving forwards and backwards up to 3 steps. If you don't know how this works, try the static variant, which also yields some points (but less).

```
public class Main {
   // sample from the probability vector p:
   // return int k with probability p[k]
   // ( 0 \le k \le p.length )
   static int Sample(double[] p){
       double u = Math.random();
   }
   public static void main(String[] args){
      double[] P = {0.1 ,0.1 ,0.4 ,0.3 ,0.1};
      int[] steps = \{-2, -1, 0, 1, 2\};int current = 0;
      for (int i = 0; i < 24 * 60; ++i){
          current +=}
      System.out.println("Elephant position: " + | );
   }
}
```